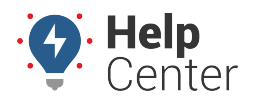

Link: https://help.gpsinsight.com/docs/using-starter-disable/starter-disable-faq/ Last Updated: May 17th, 2022

Questions about Starter Disable? Check out the below.

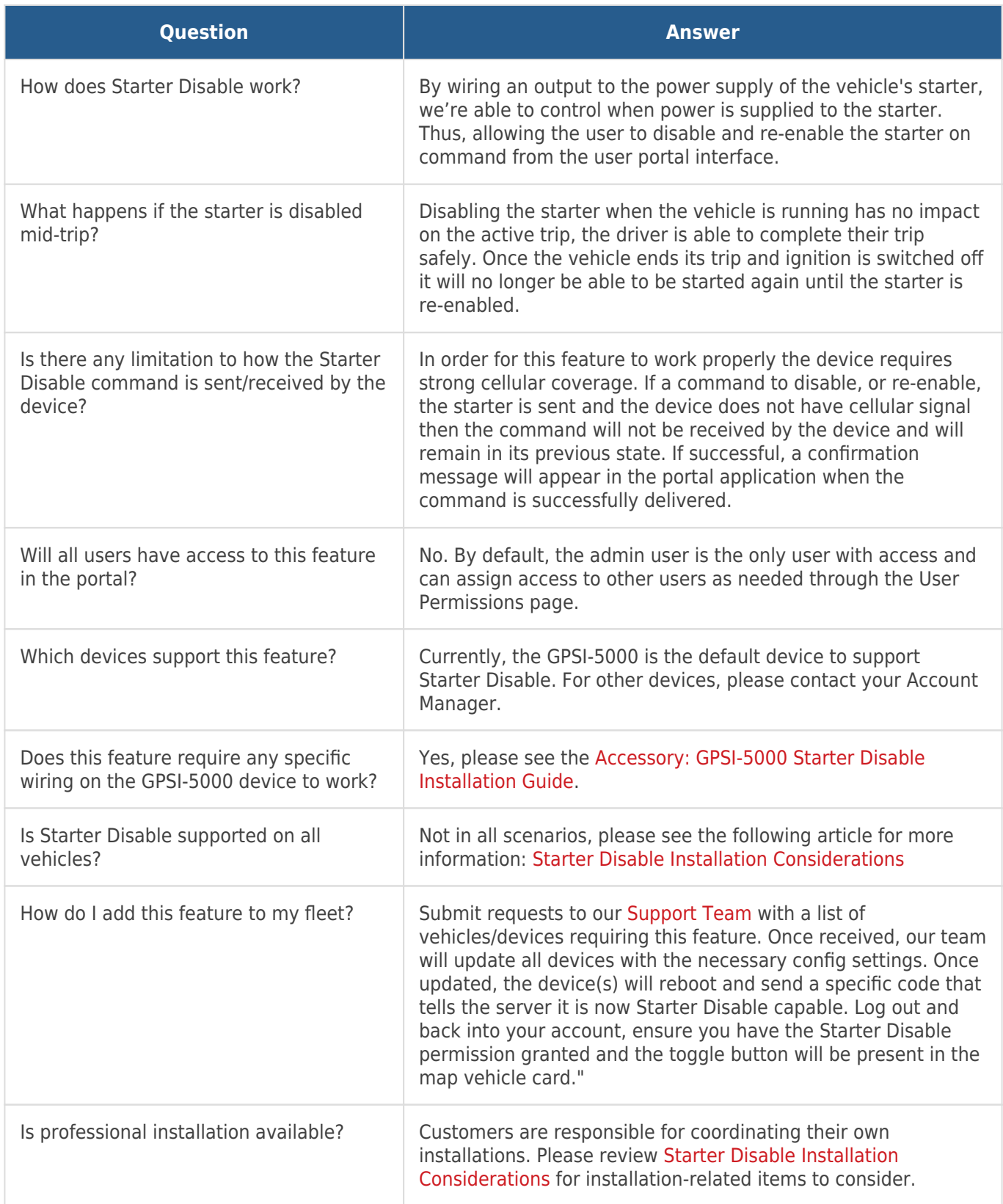